PowerPoint 2003

- 13 ISBN 9787302102885
- 10 ISBN 7302102880

出版时间:2005-2

页数:313

版权说明:本站所提供下载的PDF图书仅提供预览和简介以及在线试读,请支持正版图书。

#### www.tushu000.com

PowerPoint Office

PowerPoint2003

PowerPoint

 $PowerPoint$ 

PowerPoint 2003<br>PowerPoint 2003

Office 2003

 $\label{eq:powerPoint} \text{PowerPoint} \; \text{2003}$  PowerPoint :PowerPoint and the set of the set of the set of the set of the set of the set of the set of the set of the set of the set of the set of the set of the set of the set of the set of the set of the set of the set of the set

PowerPoint 2003<br>
12 PowerPoint 2003

PowerPoint 2003<br>PowerPoint

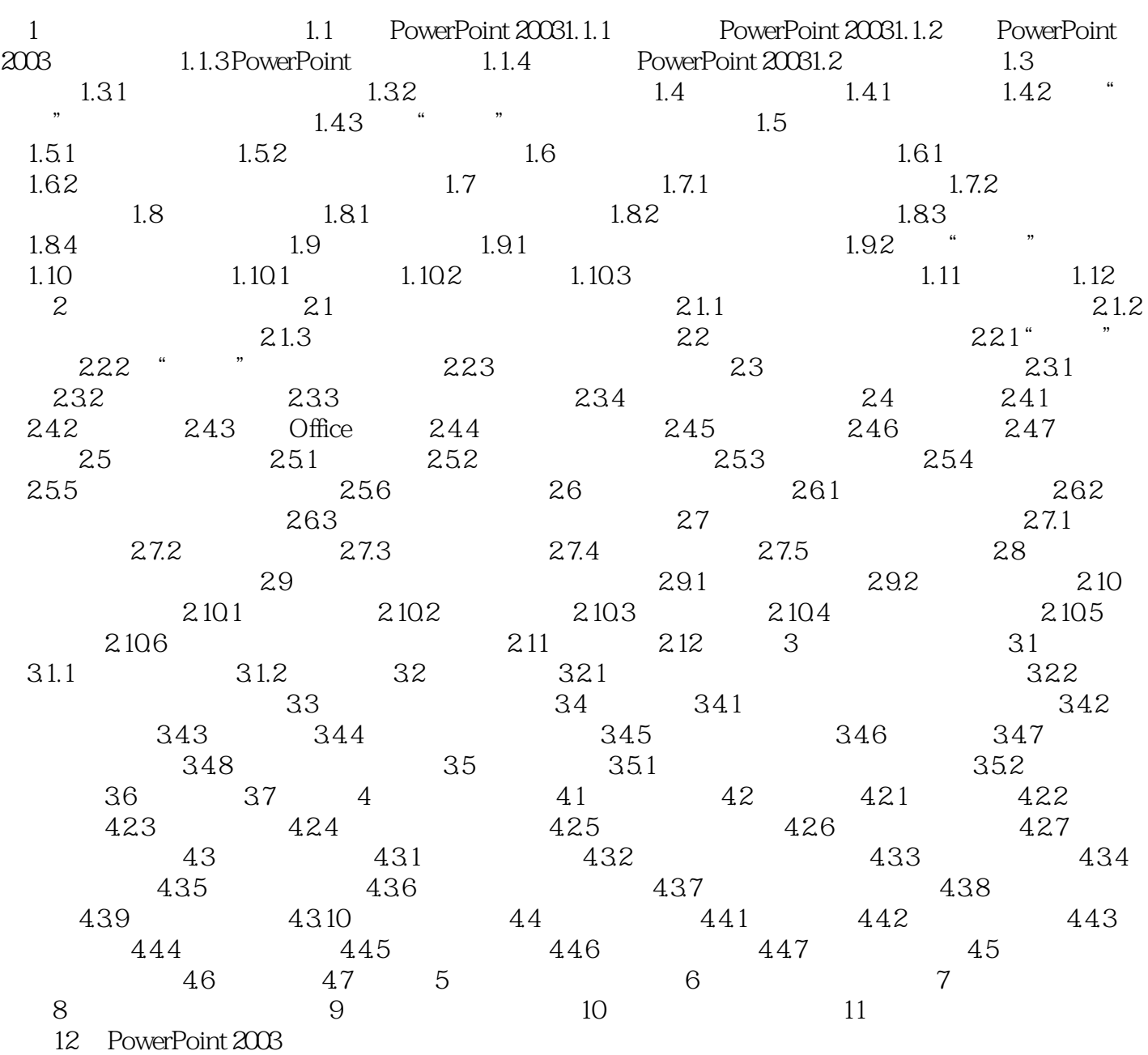

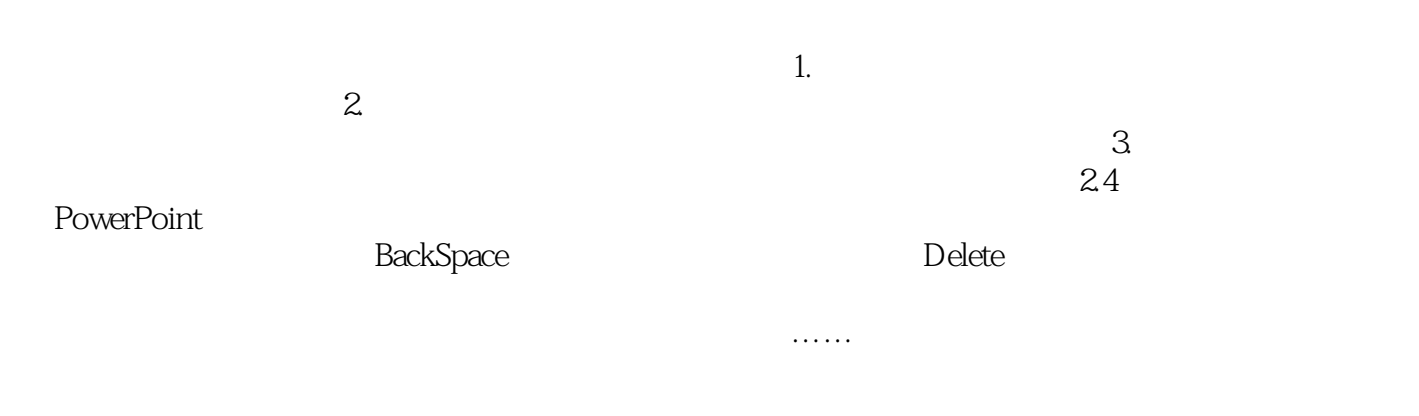

本站所提供下载的PDF图书仅提供预览和简介,请支持正版图书。

:www.tushu000.com